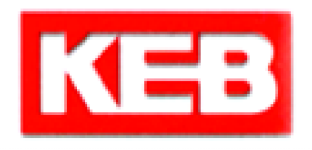

# *COMBIVIS 5.6*

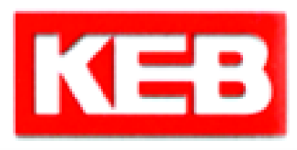

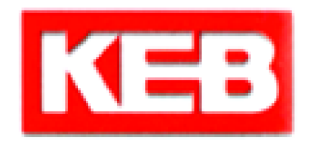

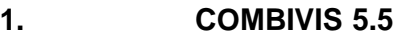

программы.

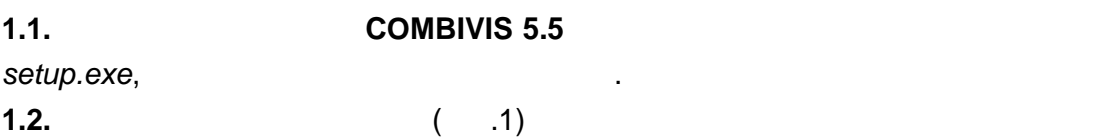

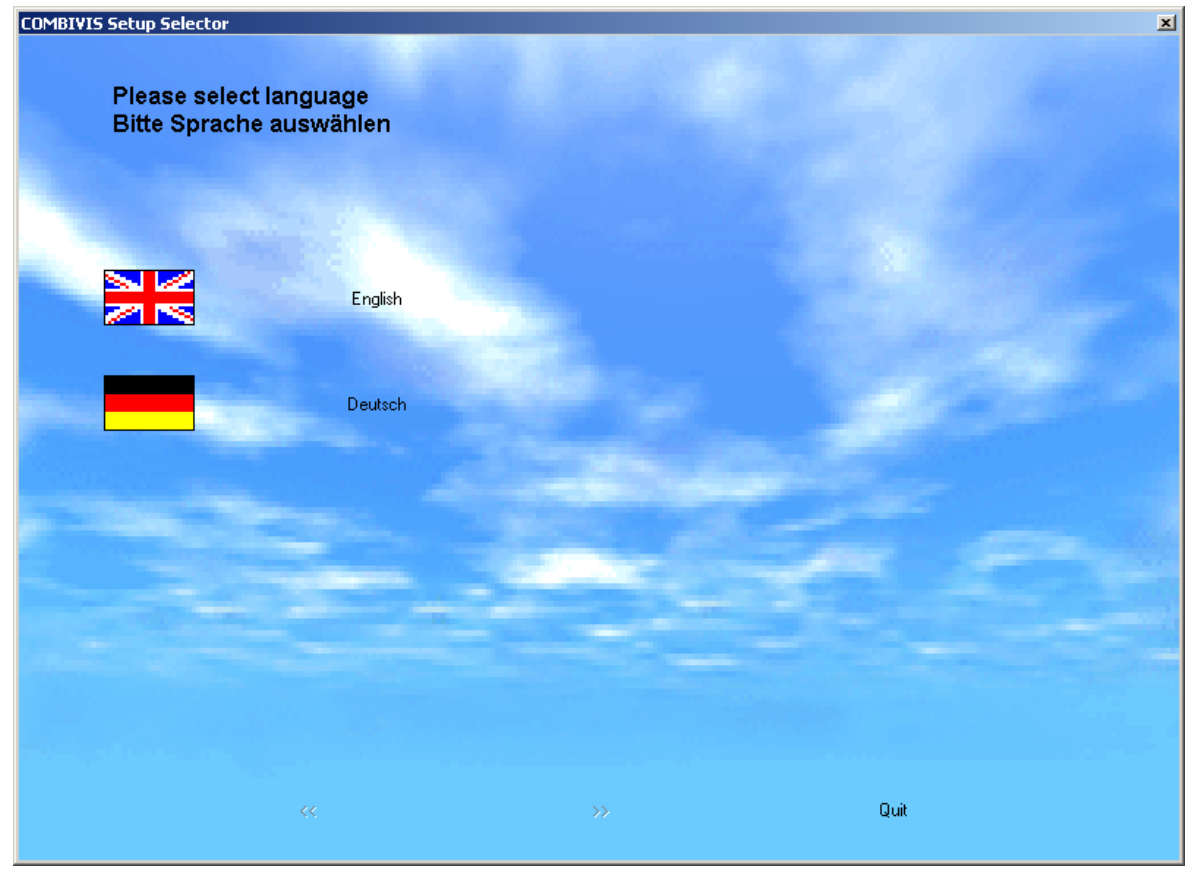

 $\mathbf 1$ 

**1.3. COMBIVIS 5.5** ( $\ldots$  2) следующие пункты: a) Complete (percent) ( нескольк $\big)$ ; б) *Minimum* (установка исключительно программных файлов); в) User (конфигурация выбирается пользователем).

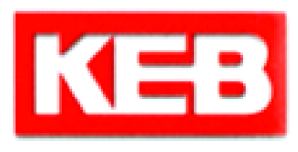

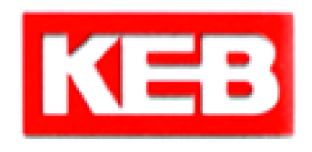

#### "FINISH".

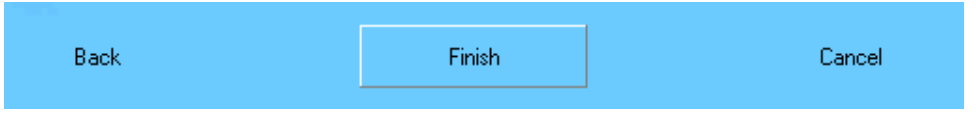

После её нажатия начинается установка выбранных компонентов.

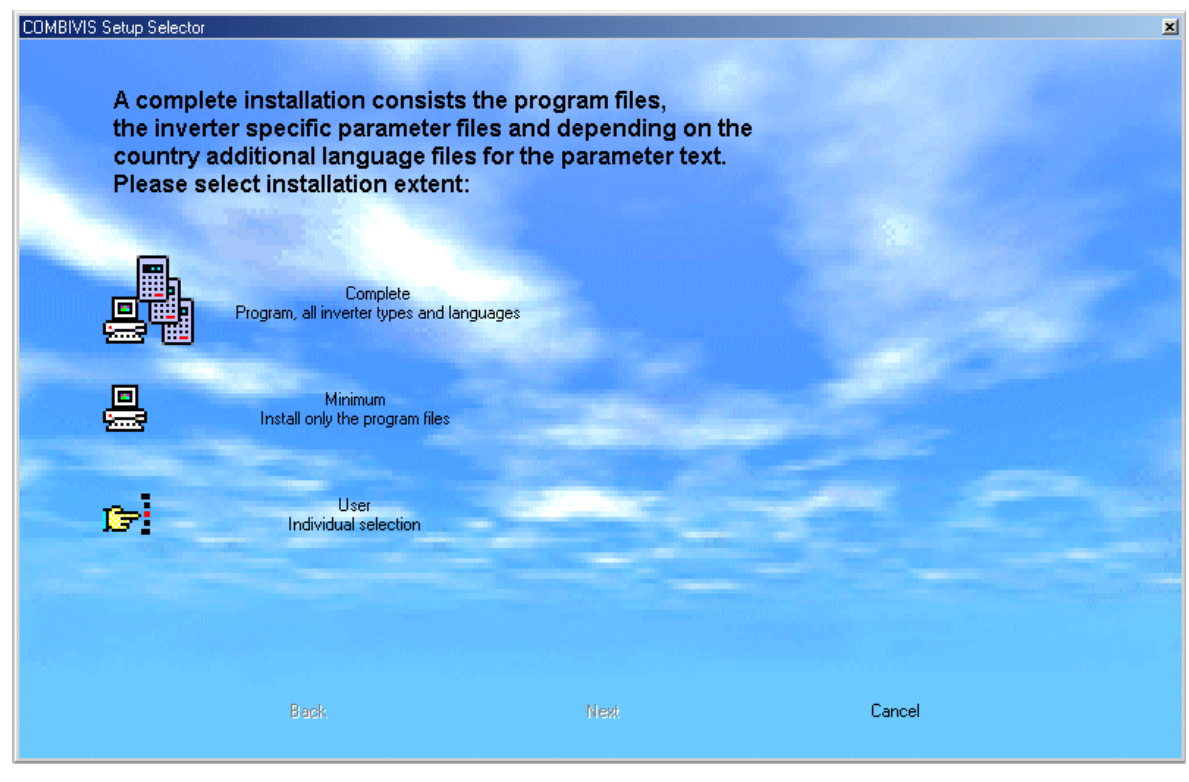

 $\overline{2}$ 

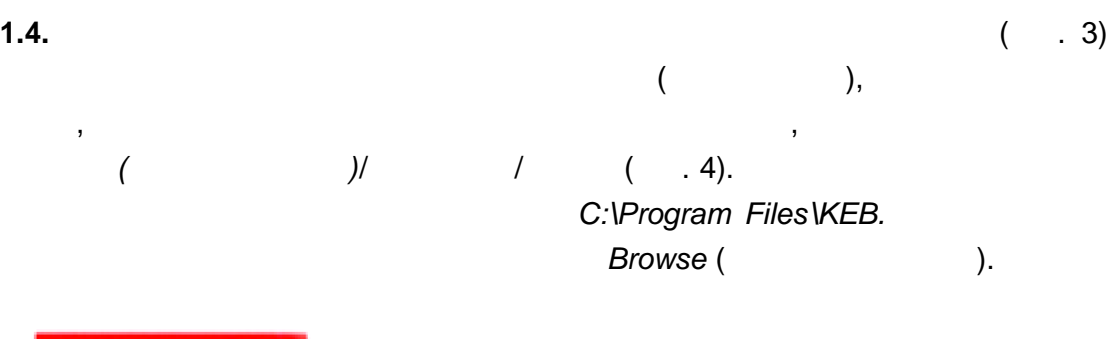

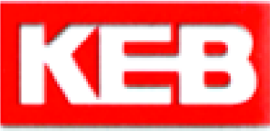

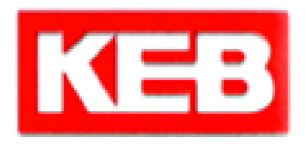

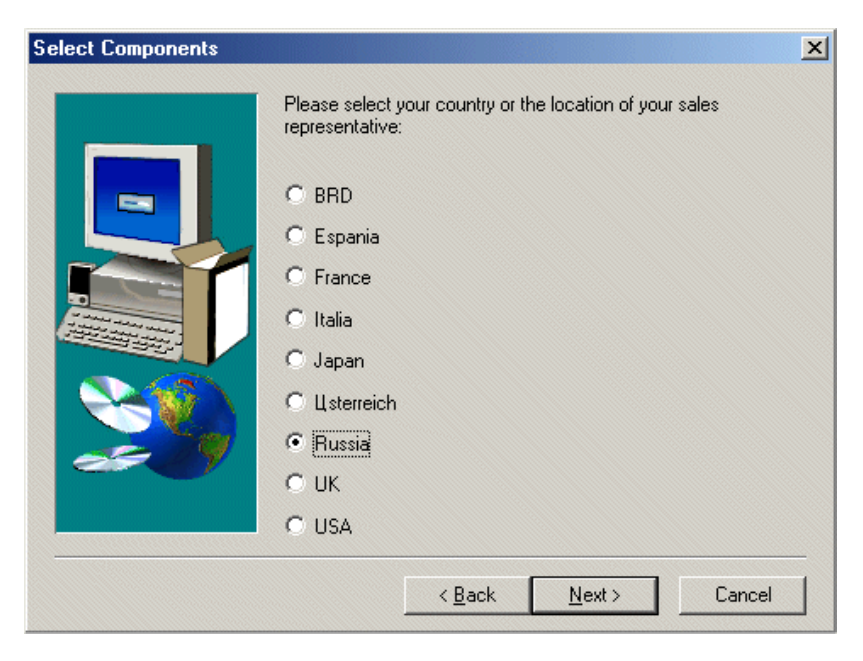

 $\overline{3}$ 

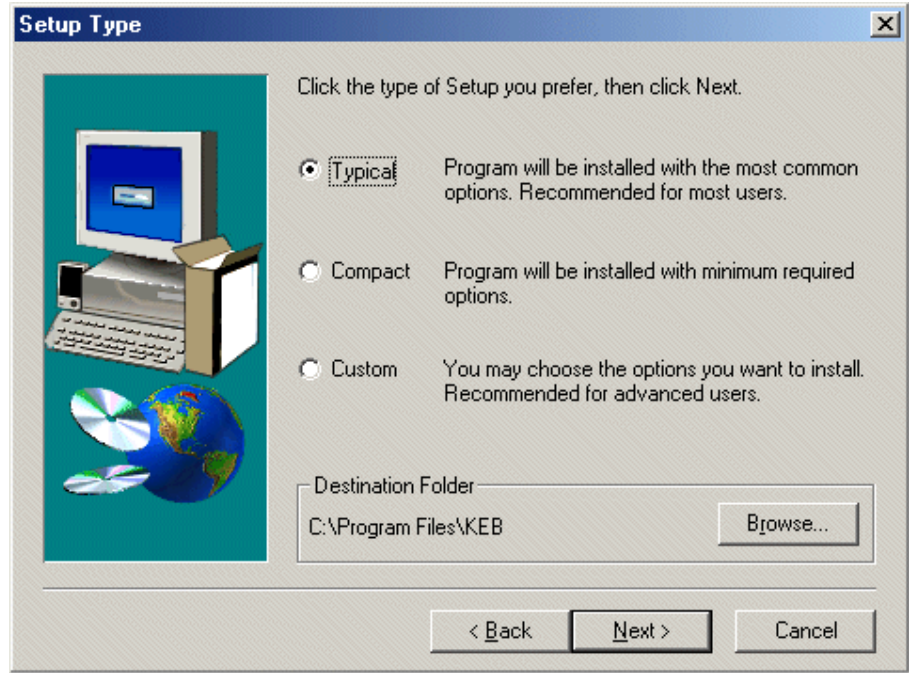

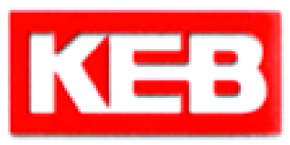

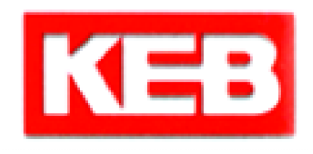

## **1.5. 1.5. COMBIVIS 5.5**

 $( . 5)$ 

инсталляции. Закрытие мастера установки производится путём нажатия

типа установки, время появления завершающего окна может быть  $\mathbf{y}$ 

продолжительным. Рекомендуется терпеливо подождать.

ки *Quit.* В зависимости от производительности от производительности от производительности компьютера и выбран

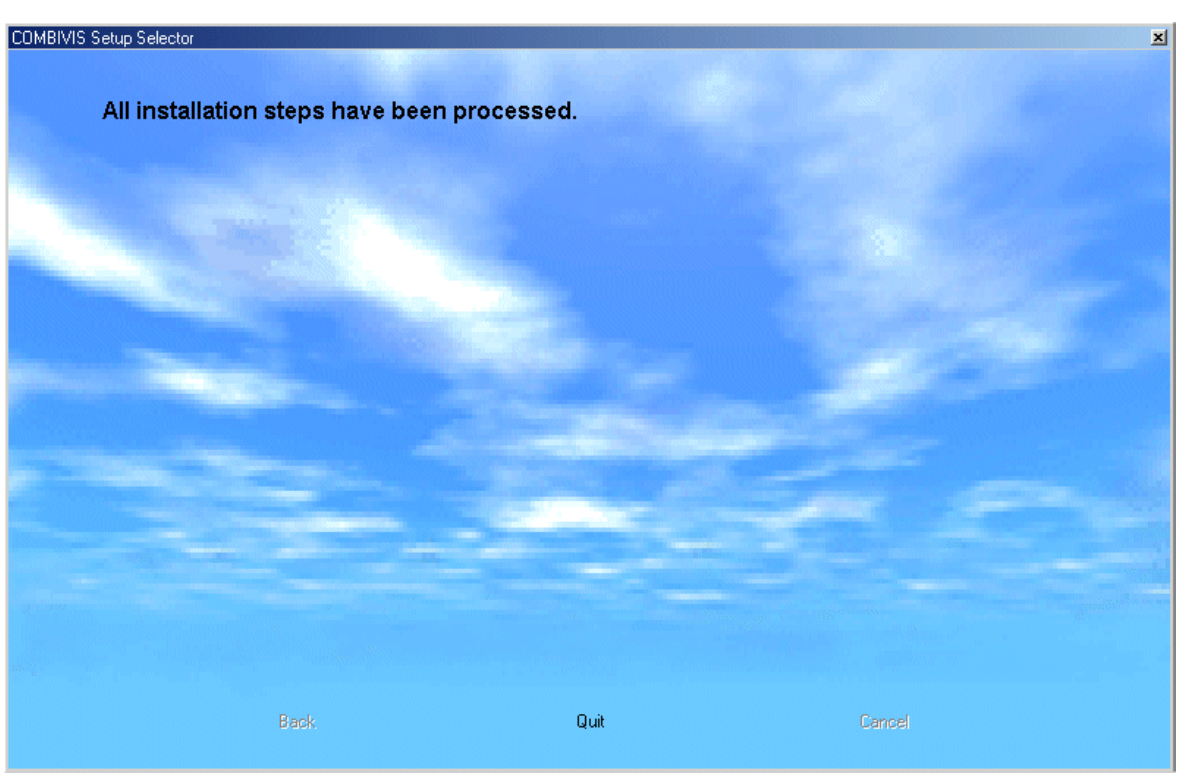

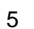

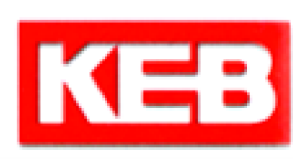

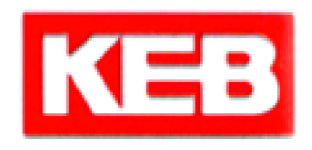

- 2. **COMBIVIS 5.5**
- 2.1. **COMBIVIS 5.5**

иконку на р бочем столе (рис. 6) или через меню *Пуск* (*Пуск – Программы – KEB – COMBIVIS5*).

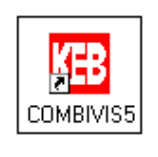

 $6 \,$ 

**2.2.** При каждом записани выполняет поиске программы она автоматически выполняет поиске программы о

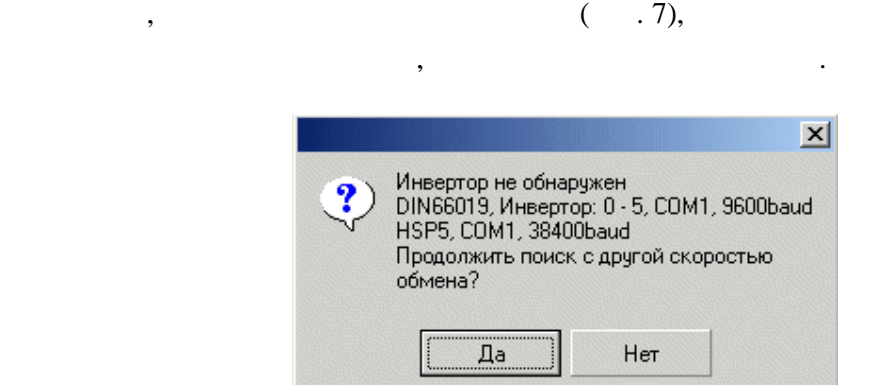

 $\overline{7}$ 

 $\mathcal{L}$ 

подключенных инверторов. В случае отсутствия таковых, или некачественного

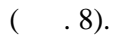

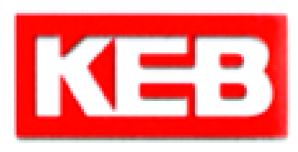

после отказа от повторного поиска оборудования.

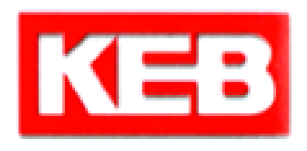

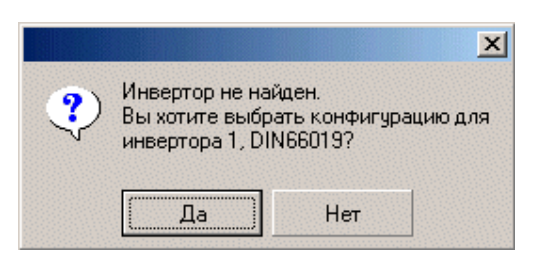

 $8$ 

#### **2.4**  $\hspace{1.6cm}$  **12.4 Exercise ocyments** is contracted methods of  $\hspace{1.6cm}$  **12.4**

9).  $\blacksquare$ 

- *F4-C*
- *F0*
- *F2/56C*
- *56A*
- *other* ( $\qquad$ )
- *F1/56D/58D*
- *S4*
- *F4-S*
- *F4-F*
- *R4*
- *F5-B*
- *F5-G*
- *F5-M*
- *F5-S*

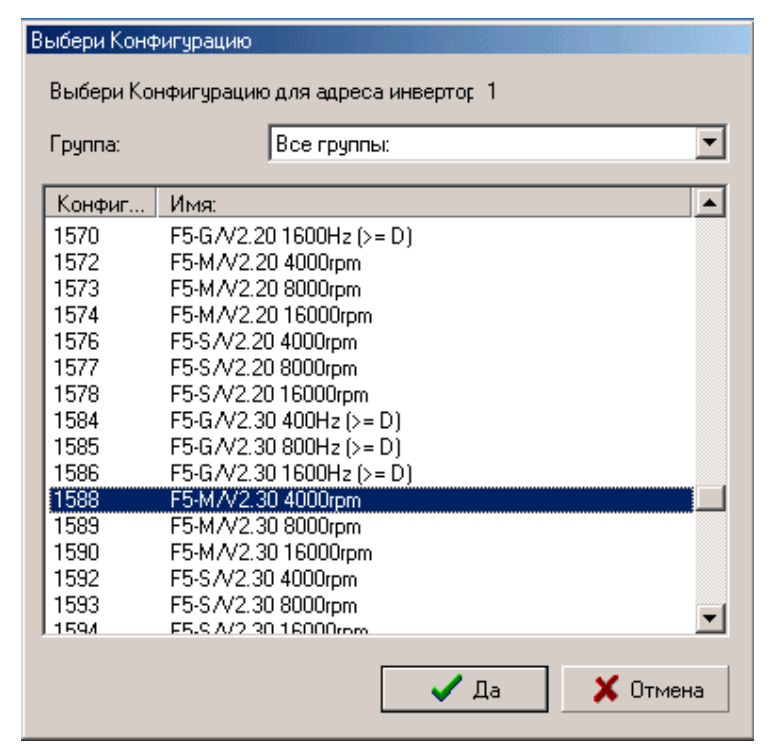

9

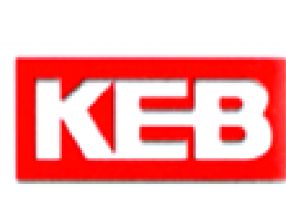

главное (рабочее) окно программы **COMBIVIS 5.5**. Можно приступать к работе.

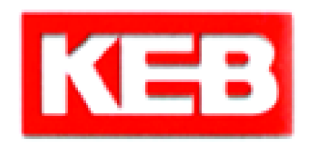

### **3. COMBIVIS 5.5**

#### **3.1. COMBIVIS 5.5**

*(рис.* 10). получить расширенн $($ правой панели главного окна пр граммы). Кроме информации о *Проекте* и *Свойствах Инвертора* дерево содержит *Гру повой Список* параметров инвертора.

 $($   $. 1)$ .  $\ll$  закреплены за  $\gg$ вручную не подлежат.

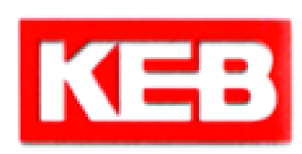

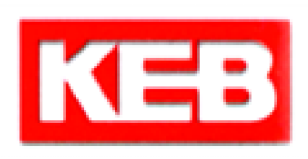

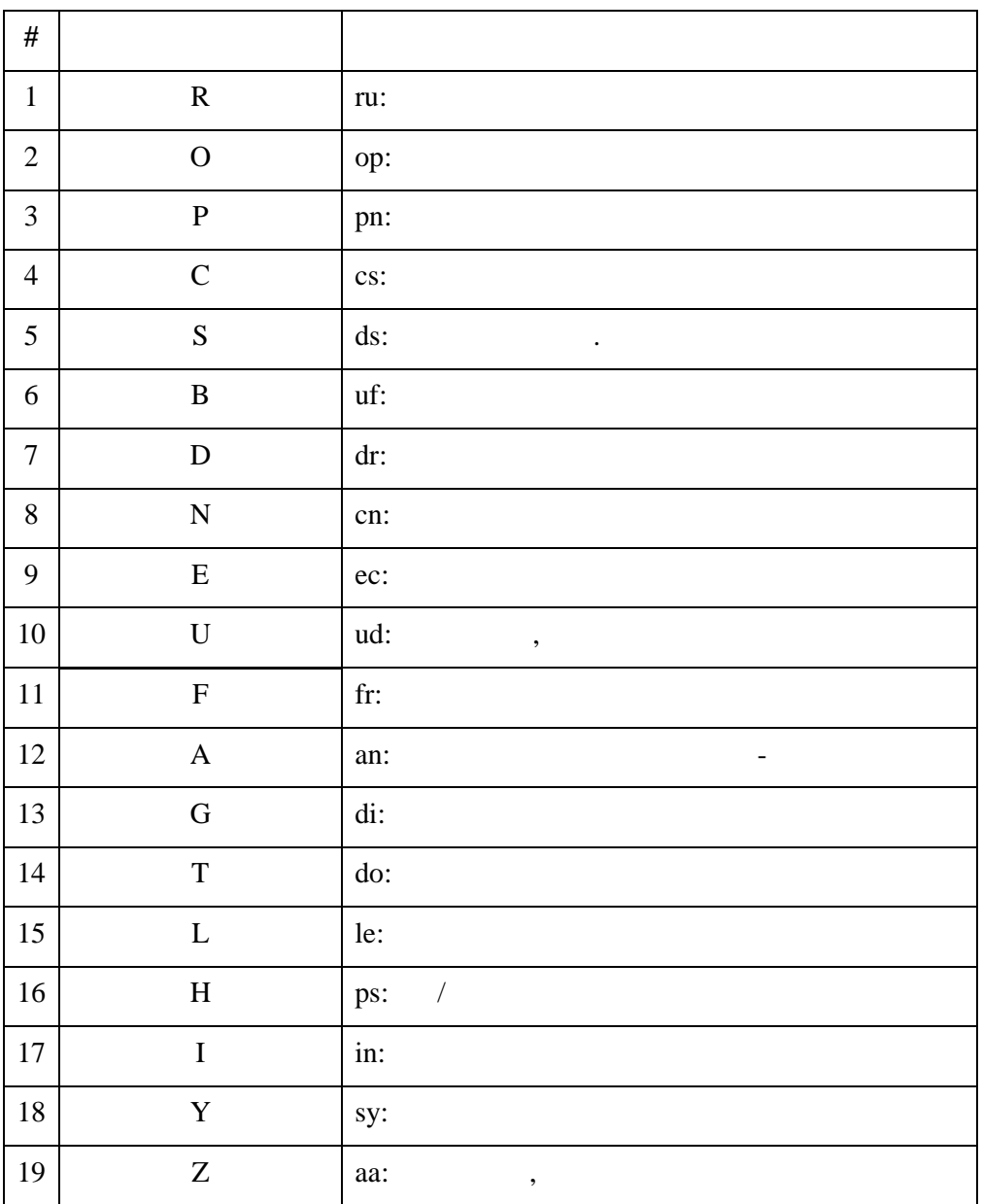

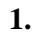

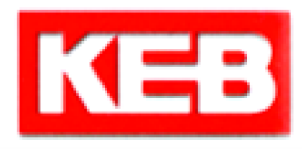

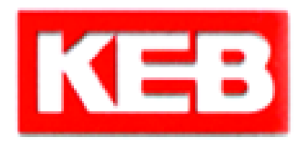

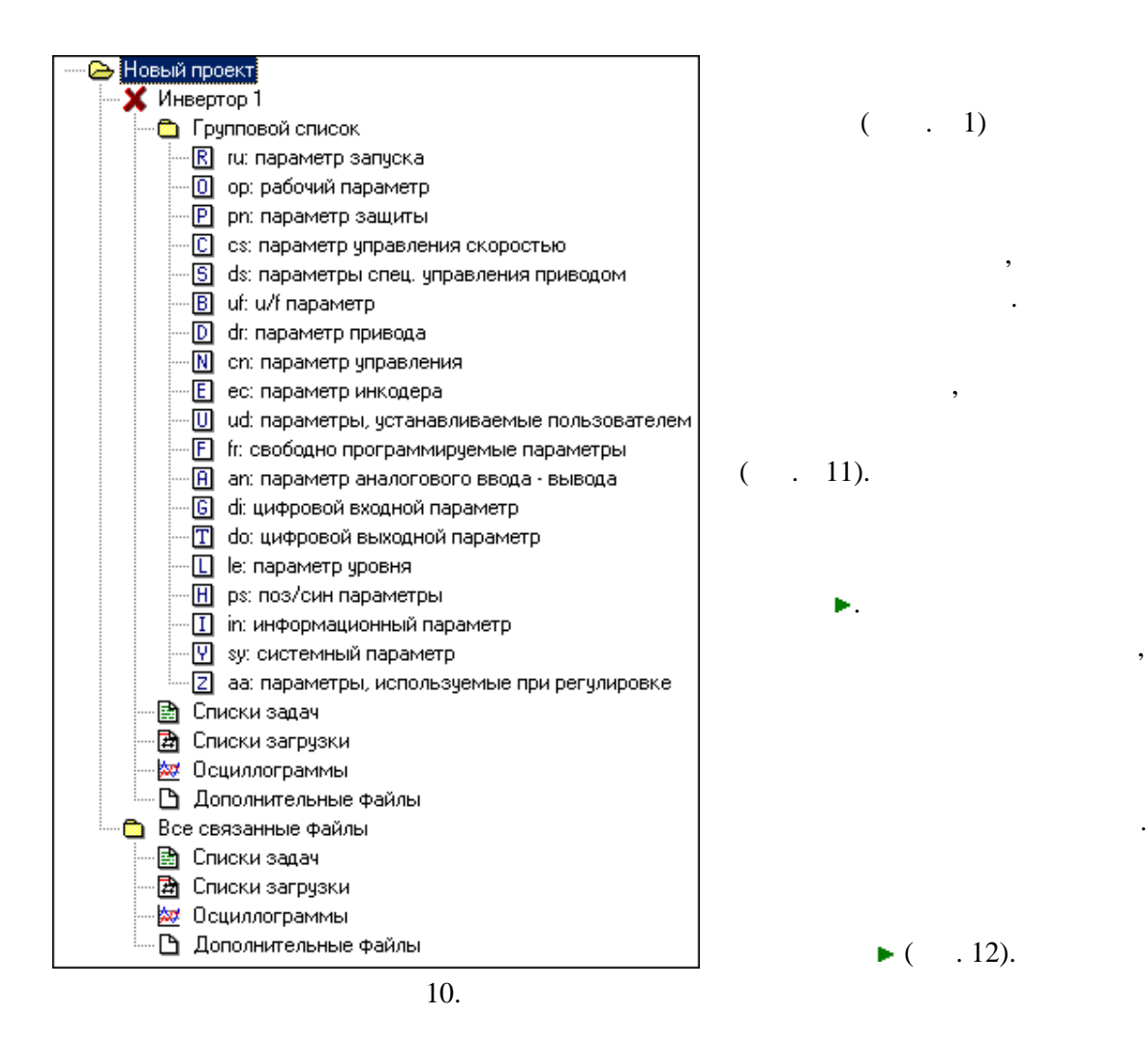

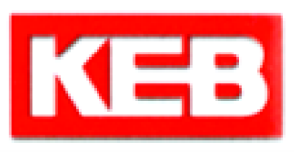

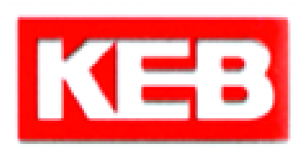

| • Новый проект                                                                               |                  | Список параметров                          |                           |  |
|----------------------------------------------------------------------------------------------|------------------|--------------------------------------------|---------------------------|--|
| Инвертор 1                                                                                   | Идент.           | Имя:                                       | Значение:                 |  |
| • Групповой список                                                                           | ru00             | состояние преобразователя частоты          | 0: nOP                    |  |
| <b>R</b> ги Парам. выполн.<br>$\sqrt{K}$                                                     | ru01             | показатель фактического числа оборотов     | $0.01/m$ in               |  |
| рс: Параметры управления положением<br>$\overline{0}$<br>pd: Параметры определения координат | 1002             | показатель момента вращения                | $0.0\,\mathrm{Nm}$        |  |
| [9] sn: Параметры синхронизации                                                              | ru04             | показатель заданного числа оборотов        | 0.01/mm                   |  |
| €<br>зр: Определение скоростных параметров                                                   | ru07             | Фактическая загрчзка                       | 0 <sup>2</sup>            |  |
| 冋<br>рп: Параметры защиты                                                                    | n <sub>08</sub>  | пиковая загрузка                           | 0 <sup>2</sup>            |  |
| $\Box$<br>dr. Параметры привода                                                              | ru09             | реактивный ток                             | 00A                       |  |
| o<br>ся: Параметры контроля скорости                                                         | n10              | активный ток.                              | 0.0A                      |  |
| 圓<br>ds: Специальное управление приводом                                                     | ru11             | напряжение ПЗПТ                            | 569 V                     |  |
| $\Box$<br>ud: Параметры пользователя                                                         | rule12           | пиковое напряжение ПЗПТ                    | 569V                      |  |
| Ð<br>fr: Свободно программируемые параметры                                                  | ru14             | статус входных клемм                       | 0                         |  |
| 圓<br>an: Параметры аналог. вх./вых.                                                          | ru15             | статус выходных клемм                      | 6: D2+RLABC               |  |
| G<br>di: Параметры цифровых вх.                                                              | ru16             | статус внутренних входов                   | o                         |  |
| do: Параметры цифровых выходов<br>Π                                                          | nu17             | статус внутренних выходов                  | 6: do02+do03              |  |
| $\Box$<br>le: Парам. чровня                                                                  | ru18             | Фактический набор параметров               | $0$ : set $0$             |  |
| $\Box$<br>іп: Информац, параметр                                                             | ru20             |                                            | 0.01/mm                   |  |
| Л аа: Регистрация параметров инвертора                                                       | ru22             | показатель скорости ref<br>показание ref 1 | 0.0%                      |  |
| <b>В</b> Списки задач                                                                        | ru <sup>23</sup> | показание ref 2                            | $0.0 \times$              |  |
| 圅<br>Списки загрузки                                                                         | ru24             | показание of счетчика                      | $0.0 \times$              |  |
| <b>Ast</b> Осциллограммы                                                                     |                  |                                            | 0.0A                      |  |
| В Дополнительные файлы                                                                       | ru25             | пиковый реактивный ток                     |                           |  |
| Все связанные файлы<br>n                                                                     | ru26             | мастер фактической скорости                | 0.01/mm<br>$0.0^{\circ}C$ |  |
|                                                                                              | ru27             | отклонение угла                            |                           |  |
|                                                                                              | ru28             | отклонение скорости                        | 0.01/mm                   |  |
|                                                                                              | ru29             | температура охладителя                     | 24 °C                     |  |
|                                                                                              | 11 <sup>31</sup> | счетчик времени работы                     | 443h                      |  |
|                                                                                              | ru32             | счетчик времени модуляции                  | 150 h                     |  |
|                                                                                              | ru35             | знак фактического положения                | 2: no funktion            |  |
|                                                                                              | ru36             | высокая фактическая позиция                | o                         |  |
|                                                                                              | n <sub>137</sub> | низкая Фактическая позиция                 | n                         |  |
|                                                                                              | ru38             | знак установки позиции                     | 2: no funktion            |  |
|                                                                                              | ru39             | установка высокой позиции                  | O                         |  |
|                                                                                              | ru40             | установка низкой позиции                   | o                         |  |

11.

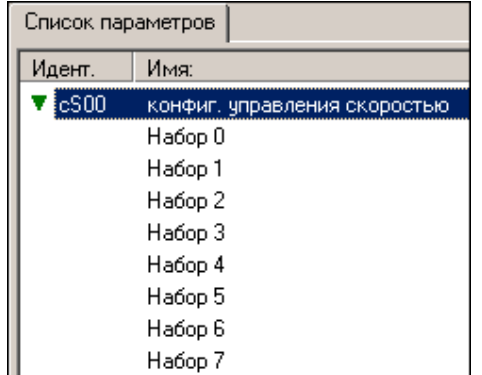

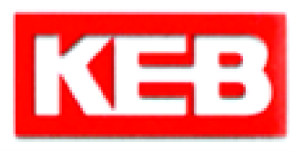

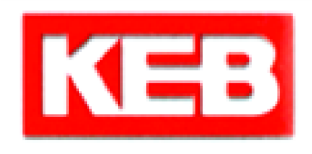

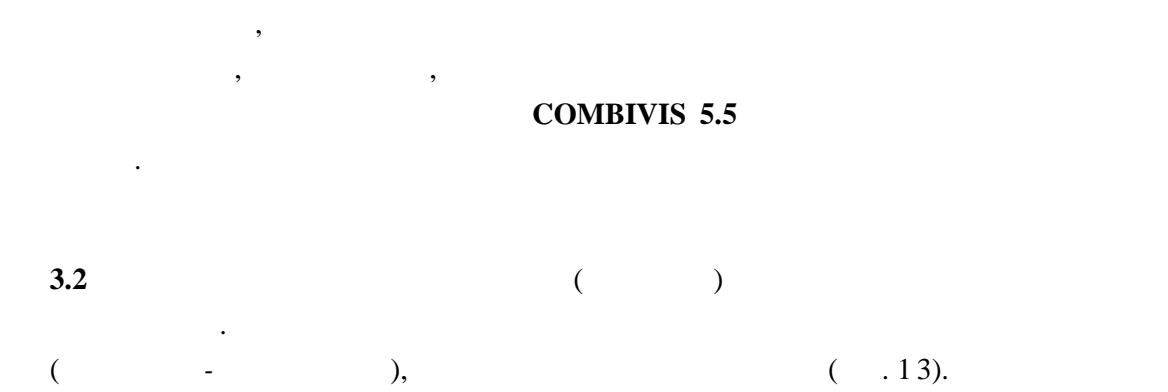

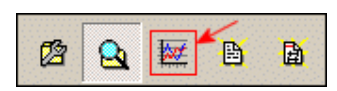

13.

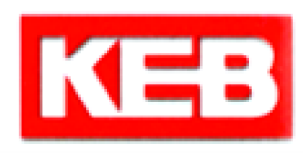

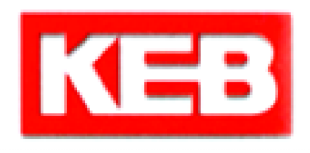

# $(-.14)$  :

- $-$  меню установки начала координат;
- шкалу масштабирования;
- параметры каналов осциллографа;<br>- параметры каналов осциллографи;
- $-$ ;

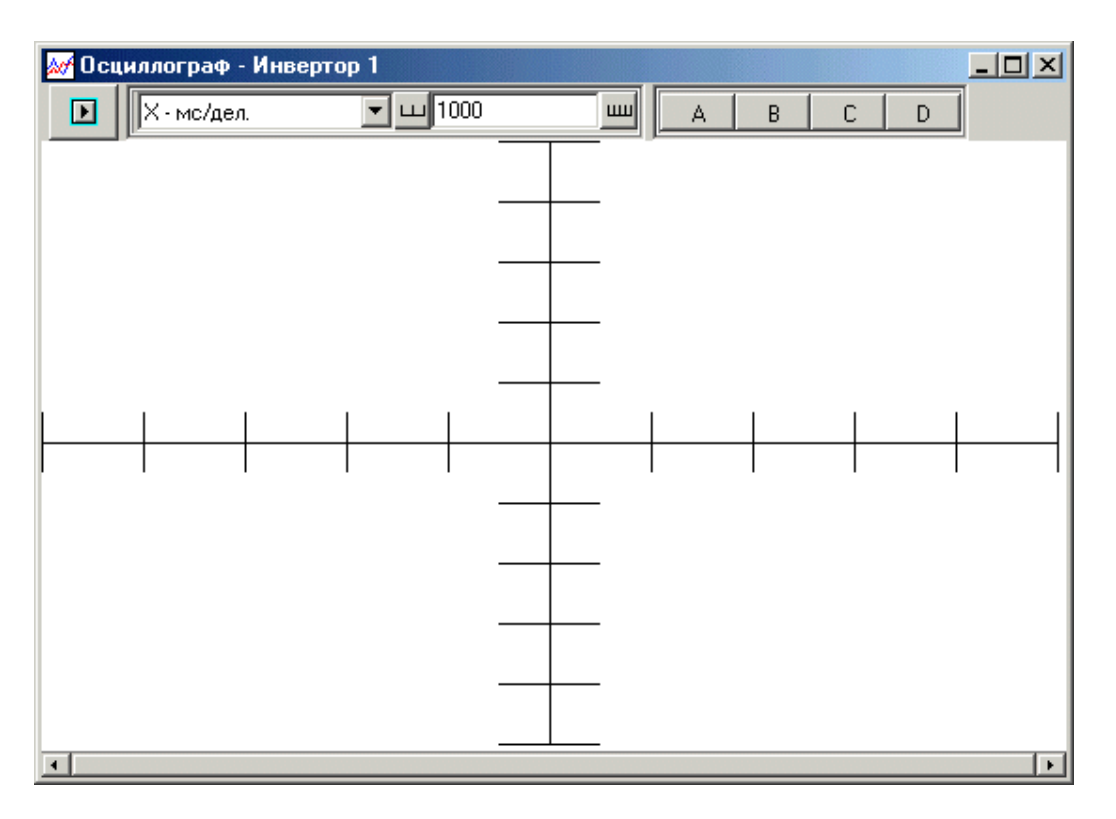

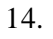

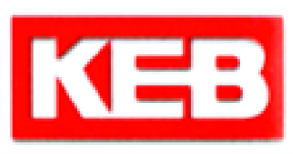